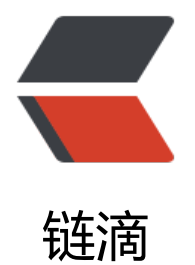

## Android木马揭秘[之用](https://ld246.com)户定位技术的实现

作者:GDIga

- 原文链接:https://ld246.com/article/1468066757006
- 来源网站:[链滴](https://ld246.com/member/GDIga)
- 许可协议:[署名-相同方式共享 4.0 国际 \(CC BY-SA 4.0\)](https://ld246.com/article/1468066757006)

这几年安卓系统的普及速度可谓迅猛,一时间各式各样的设备都承载着安卓系统,手机、平板、机顶 等都忠实地成为了安卓系统的用户。由于安卓系统在移动设备上的使用率最高,而移动设备上存储的 据往往涉及到个人隐私,如手机通讯录、短信内容、拍摄照片、阅读书目、保存文档等,有时更会涉 到经济利益,这诱惑着一些利益集团开始制作基于安卓系统的远程控制程序,即安卓系统木马。首个 卓系统木马应属2010年出现的"Trojan-SMS.AndroidOS.FakePlayer.a",这是一个以扣取用户手 话费为目的的盈利性安卓系统木马。随着需要的发展,单纯的盈利性木马已经不是重点,用户的隐私 据才是核心,

尤其是具有用户行为监视性的木马最受关注。所谓"用户行为监视性的木马"就是指该类安卓木马能 监视用户的所在、所说、所做。"所在"即用户所处位置在哪里; "所说"即通话内容,聊天内容; 所做"即在操作什么程序,在干什么活动。这一类的木马由于涉及到用户核心利益,往往经济价值较 ,多用于私人侦探、商业窃密等领域,平时很难见到,更不要说了解其核心代码、实现机制。为此, 文将逐步向读者揭秘这些高级安卓木马的核心实现技术,帮助大家更好地了解这些木马实现技术,从 做好对个人隐私的保护,防范该类木马的入侵。本文旨在讨论技术,凡利用本文技术进行违法活动的 者与杂志概不负责。

这里首先要向大家揭秘的是高级安卓木马是如何实现对用户定位的,即如何知道用户的"所在"。如 你利用百度搜索安卓定位原理,会发现百度给出的解释不外乎是利用GPS或者手机基站定位,甚至结 Wi-Fi信号。原理不错,但这只是原理,要想具体实现定位可是有一定难度的。以手机基站定位为例 现在传统的实现方式是利用AndroidSDK中的API(TelephonyManager)获得MCC、MNC、LAC、C D等信息,然后通过Google的API获得所在位置的经纬度,最后再通过GoogleMap的API获得实际的 理位置。这其中, MCC即MobileCountryCode, 移动国家代码 (中国的为460); MNC, MobileNe workCode,移动网络号码(中国移动为00,中国联通为01);LAC,LocationAreaCode,位置区 码;CID,CellIdentity,基站编号,是个16位的数据(范围是0到65535)。由于谷歌存储了MCC、 NC、LAC、CID等信息,一旦我们能够获取当前移动设备所在基站的这些数据,就可以通过向谷歌的 ttp://www.google.com/loc/json"网址发送查询数据获取基站所在经纬度。

得到经纬度后,我们将其转换为实际地址,这需要向谷歌的"http://maps.google.cn/maps/geo?ke =abcdefg&q="发送经纬度数据,最终获得移动设备所在实际地址。这样的实现代码在网上很多, 会发现它们都不好使了,为什么呢?因为"http://www.google.com/loc/json"这个网址现在已经 能访问了。这个可悲的消息使得我[们意识到必须采用一种相对稳妥的方法来实现移动设备定位。在对](http://www.google.com/loc/json) 个安卓木马程序做逆向分析时,发现一种新的基于手机基站定位实现技术。当然在这之前,细心的读 会发现为什么[我们一直在详细讲解基于手机基站的定位实现,](http://maps.google.cn/maps/geo?key=abcdefg&q)而不采用最为常用的GPS。因为手机这 的移动设备一旦进入到房屋内等封闭场所, GPS信号就衰减为0, 不足以实现定位, 而手机信号多半 是存在的,所以基于手机基站的定位方式更为稳妥,这就是为什么很多高级安卓木马会采用该方式实 定位的原因。言归正传,我们发现的这个安卓木马采用了基于百度提供的定位SDK。根据百度官方的 释:百度Android定位SDK支持Android1.5以及以上设备,提供定位功能,通过GPS、网络定位(WIF 基站)混合定位模式,返回当前所处的位置信息;反地理编码功能:解析当前所处的位置坐标,获 详细的地址描述信息。如此丰富的技术支持,难怪该安卓木马会采用这个SDK。

百度Android定位SDK的使用非常简单,首先在百度的官网下载最新的库文件,将liblocSDK.so文件 贝到libs/armeabi目录下,将locSDK.jar文件拷贝到工程根目录下,并在工程属性->JavaBuildPath-> ibraries中选择AddJARs,选定locSDK.jar,确定后返回,就可以在程序中使用百度Android定位SD 了。在代码实现时,首先需要初始化LocationClient类,其代码如下:

publicLocationClientmLocationClient=null;

publicBDLocationListenermyListener=newMyLocationListener();

publicvoidonCreate(){

mLocationClient=newLocationClient(this);

//声明LocationClient类

//注册监听函数

mLocationClient.registerLocationListener(myListener);

}

```
接着实现BDLocationListener接口。BDLocationListener接口有一个方法,作用是接收异步返回的
位结果,参数是BDLocation类型参数。其代码如下:
publicclassMyLocationListennerimplementsBDLocationListener{
@Override
publicvoidonReceiveLocation(BDLocationlocation){
if(location==null)
return;
StringBuffersb=newStringBuffer(256);
sb.append("time:");
sb.append(location.getTime());
sb.append("\nerrorcode:");
sb.append(location.getLocType());
sb.append("\nlatitude:");
sb.append(location.getLatitude());
sb.append("\nlontitude:");
sb.append(location.getLongitude());
sb.append("\nradius:");
sb.append(location.getRadius());
if(location.getLocType()==BDLocation.TypeGpsLocation){
sb.append("\nspeed:");
sb.append(location.getSpeed());
sb.append("\nsatellite:");
sb.append(location.getSatelliteNumber());
}elseif(location.getLocType()==BDLocation.TypeNetWorkLocation){
sb.append("\naddr:");
sb.append(location.getAddrStr());
}
logMsg(sb.toString());
}
}
接着设置参数。设置定位参数包括定位模式(单次定位,定时定位),返回坐标类型,是否打开GPS
。实现代码如下:
LocationClientOptionoption=newLocationClientOption();
option.setOpenGps(true);
option.setAddrType("detail");
option.setCoorType("gcj02");
option.setScanSpan(5000);
```
mLocClient.setLocOption(option);

最后,发起定位请求。请求过程是异步的,定位结果在上面的监听函数中获取,代码如下:

if(mLocClient!=null&&mLocClient.isStarted())

mLocClient.requestLocation();

else

Log.d("LocSDK 2.0 Demo1","locClientisnullornotstarted");

实际测试效果如图1所示。从图中可以看出,演示程序准确定位到了我此刻手机所在的位置,定位精 在百米内。木马程序一旦使用了这样的技术,完全可以实现对用户所在的监视,你此刻是不是有一种 骨悚然的感觉呢?

## 安卓木马分析图

Android木马揭秘之用户定位技术的实现 移动安全

定位代码实现后,就可以利用移动网络将用户数据时时上传至控制端网站,由控制端用户查看。结合 [往数据,就可以](http://www.weixianmanbu.com/zb_users/upload/2016/07/201607091468064669851817.png)勾画出一个人一段时间内的行踪,对被控制者来说,此刻的手机或者其它移动设备就 为了出卖自己的第一元凶。定位代码的成功实现,只是高级安卓木马程序的一部分功能,随后的工作 有很多,我会陆续将这些核心技术向读者——揭秘。

危险漫步黑客博客